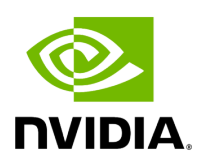

## **Program Listing for File app\_driver.hpp**

/\* \* SPDX-FileCopyrightText: Copyright (c) 2023 NVIDIA CORPORATION & AFFILIATES. All rights reserved. \* SPDX-License-Identifier: Apache-2.0 \* \* Licensed under the Apache License, Version 2.0 (the "License"); \* you may not use this file except in compliance with the License. \* You may obtain a copy of the License at \* \* http://www.apache.org/licenses/LICENSE-2.0 \* \* Unless required by applicable law or agreed to in writing, software \* distributed under the License is distributed on an "AS IS" BASIS, \* WITHOUT WARRANTIES OR CONDITIONS OF ANY KIND, either express or implied. \* See the License for the specific language governing permissions and \* limitations under the License. \*/ #ifndef HOLOSCAN\_CORE\_APP\_DRIVER\_HPP #define HOLOSCAN\_CORE\_APP\_DRIVER\_HPP #include <future> #include <memory> #include <queue> #include <string> #include <unordered\_map> #include <utility> *// for std::pair* #include <vector> #include "holoscan/core/common.hpp" #include "holoscan/core/application.hpp" #include "holoscan/core/fragment\_scheduler.hpp" #include "holoscan/core/graphs/flow\_graph.hpp" #include "holoscan/core/io\_spec.hpp" namespace holoscan { *// Forward declarations* struct AppWorkerTerminationStatus; enum class AppWorkerTerminationCode; struct ConnectionItem { ConnectionItem(std::string name, IOSpec::IOType io\_type, IOSpec::ConnectorType connector\_type, ArgList args) : name(std::move(name)), io\_type(io\_type), connector\_type(connector\_type), args(std::move(args)) {} std::string name; IOSpec::IOType io\_type; IOSpec::ConnectorType connector\_type; ArgList args; }; class AppDriver { public: explicit AppDriver(Application\* app); virtual ~AppDriver(); static bool get\_bool\_env\_var(const char\* name, bool default\_value = false); static int64\_t get\_int\_env\_var(const char\* name, int64\_t default\_value = 0); static uint64\_t parse\_memory\_size(const std::string& size\_str); static void set\_ucx\_to\_exclude\_cuda\_ipc(); static void exclude\_cuda\_ipc\_transport\_on\_igpu(); enum class AppStatus { kNotInitialized, kNotStarted, kRunning, kFinished, kError, }; enum class DriverMessageCode { kCheckFragmentSchedule, kWorkerExecutionFinished, kTerminateServer, }; struct DriverMessage { DriverMessageCode code; std::any data; }; void run(); std::future<void> run\_async(); CLIOptions\* options(); AppStatus status(); FragmentScheduler\* fragment\_scheduler(); MultipleFragmentsPortMap\* all\_fragment\_port\_map(); void submit\_message(DriverMessage&& message); void process\_message\_queue();

private: friend class service::AppDriverServer; bool

need\_to\_update\_port\_names(std::shared\_ptr<holoscan::FragmentEdgeDataElementTy port\_map); bool update\_port\_names(std::string src\_frag\_name, std::string target\_frag\_name, std::shared\_ptr<holoscan::FragmentEdgeDataElementType>& port\_map); bool collect\_connections(holoscan::FragmentGraph& fragment\_graph); void correct\_connection\_map(); void connect\_fragments(holoscan::FragmentGraph& fragment\_graph, std::vector<holoscan::FragmentNodeType>& target\_fragments); bool check\_configuration(); void collect\_resource\_requirements(const Config& app\_config, holoscan::FragmentGraph& fragment\_graph); SystemResourceRequirement parse\_resource\_requirement(const YAML::Node& node); SystemResourceRequirement parse\_resource\_requirement( const std::string& fragment\_name, const YAML::Node& node, const SystemResourceRequirement& base\_requirement); SystemResourceRequirement parse\_resource\_requirement( const std::string& fragment\_name, const SystemResourceRequirement& base\_requirement); void check\_fragment\_schedule(const std::string& worker\_address = ""); void check\_worker\_execution(const AppWorkerTerminationStatus& termination\_status); void terminate\_all\_workers(AppWorkerTerminationCode error\_code); void launch\_app\_driver(); void launch\_app\_worker(); std::future<void> launch\_fragments\_async(std::vector<FragmentNodeType>& target\_fragments); Application\* app\_ = nullptr; CLIOptions\* options\_ = nullptr; bool need\_health\_check\_ = false; bool need\_driver\_ = false; bool need\_worker\_ = false; bool is\_local\_ = false; AppStatus app\_status\_ = AppStatus::kNotInitialized; std::unordered\_map<std::shared\_ptr<Fragment>, std::vector<std::shared\_ptr<ConnectionItem>>> connection\_map\_; std::unordered\_map<std::string, std::vector<std::pair<int32\_t, uint32\_t>>> receiver\_port\_map\_; std::unordered\_map<int32\_t, std::string> index\_to\_ip\_map\_; std::unordered\_map<int32\_t, uint32\_t> index\_to\_port\_map\_; std::unique\_ptr<service::AppDriverServer> driver\_server\_; std::unique\_ptr<FragmentScheduler> fragment\_scheduler\_; std::mutex message\_mutex\_; std::queue<DriverMessage> message\_queue\_; std::unique\_ptr<MultipleFragmentsPortMap> all\_fragment\_port\_map\_ = std::make\_unique<MultipleFragmentsPortMap>(); }; } *// namespace holoscan* #endif/\* HOLOSCAN\_CORE\_APP\_DRIVER\_HPP \*/

© Copyright 2022-2024, NVIDIA.. PDF Generated on 06/06/2024